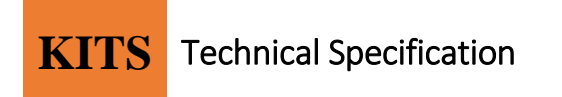

# **KITS**

# **EDI Technical Documentation**

### **APERAK MESSAGE**

**Version 1.0**

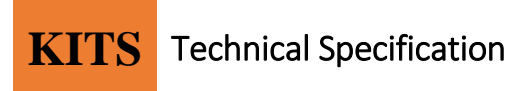

### **1. Overview**

This specification provides the details of the **APERAK** message to be used in XML format between Operating company and the vendor.

Message Type : XML

#### **APERAK ( Application Error and Acknowledgement Message)**

An APERAK is a message document from the party who received an original message, to the party who issued the original message, to acknowledge to the message issuer the receipt of the original message by the recipient's application and to acknowledge errors made during the processing within the application.

We are using APERAK message to provide the confirmation to the receipt of Corrective Invoice. After sending the Invoice document, vendor can correct the invoice , by changing the line level details as e.g. Qty; Price; VAT rate etc. and send a CORRECTIVE INVOICE.

Once the COORECTIVE INVOICE is processed through our application EDT. APERAK message will be send as a receipt of successful processing of the Corrective Invoice.

In a single message file, we send the details of a single CORRECTIVE INVOICE: 1 Corrective Invoice = 1 APERAK

APERAK will be sent to the vendors **only** for CORRECTIVE INVOICE and not normal INVOICE

Features segments or Data Element has been mentioned in detail. Segments which are not used for us, that has been removed from the details.

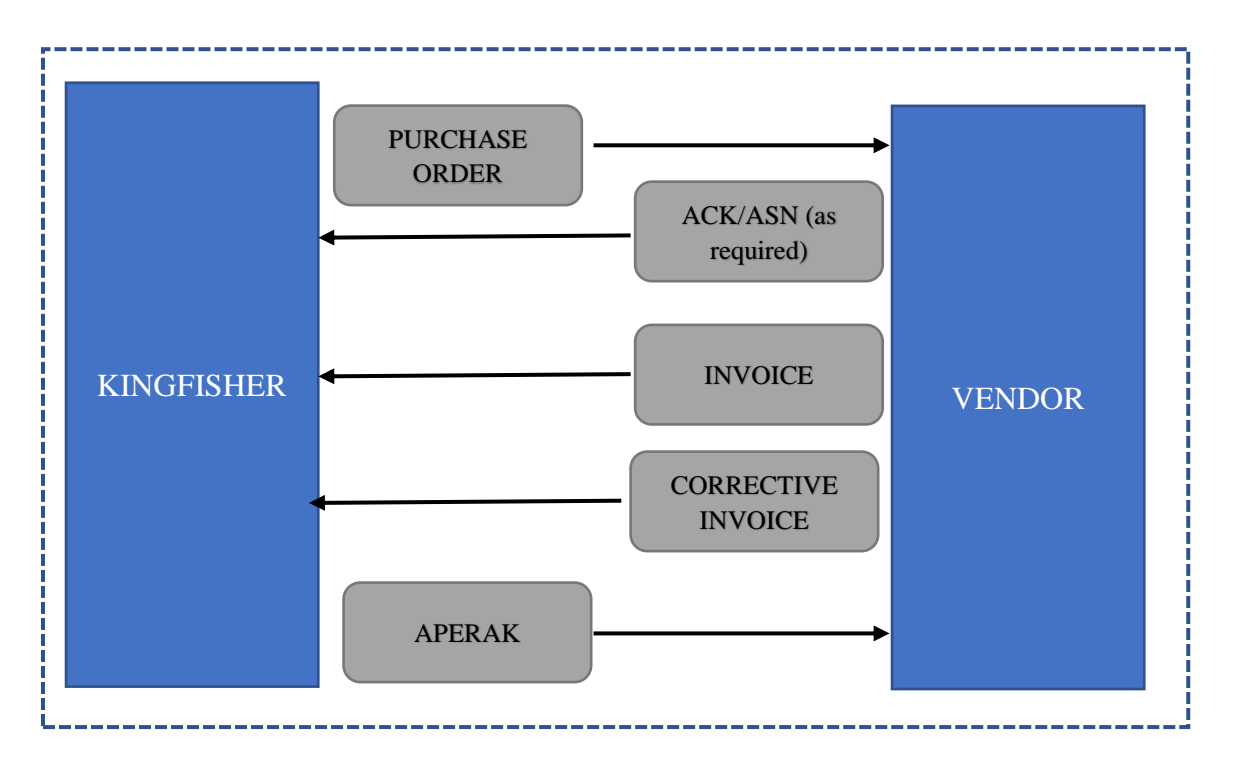

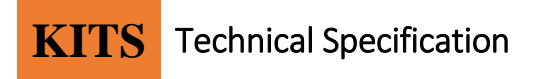

#### **1. Segments Layout**

The segments are presented in the sequence in which they appear in the message. As per KITS messages we use only two statuses as (M)andatory / (C)onditional

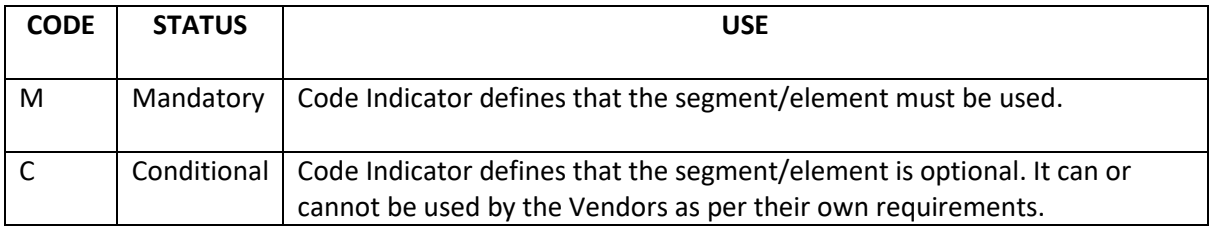

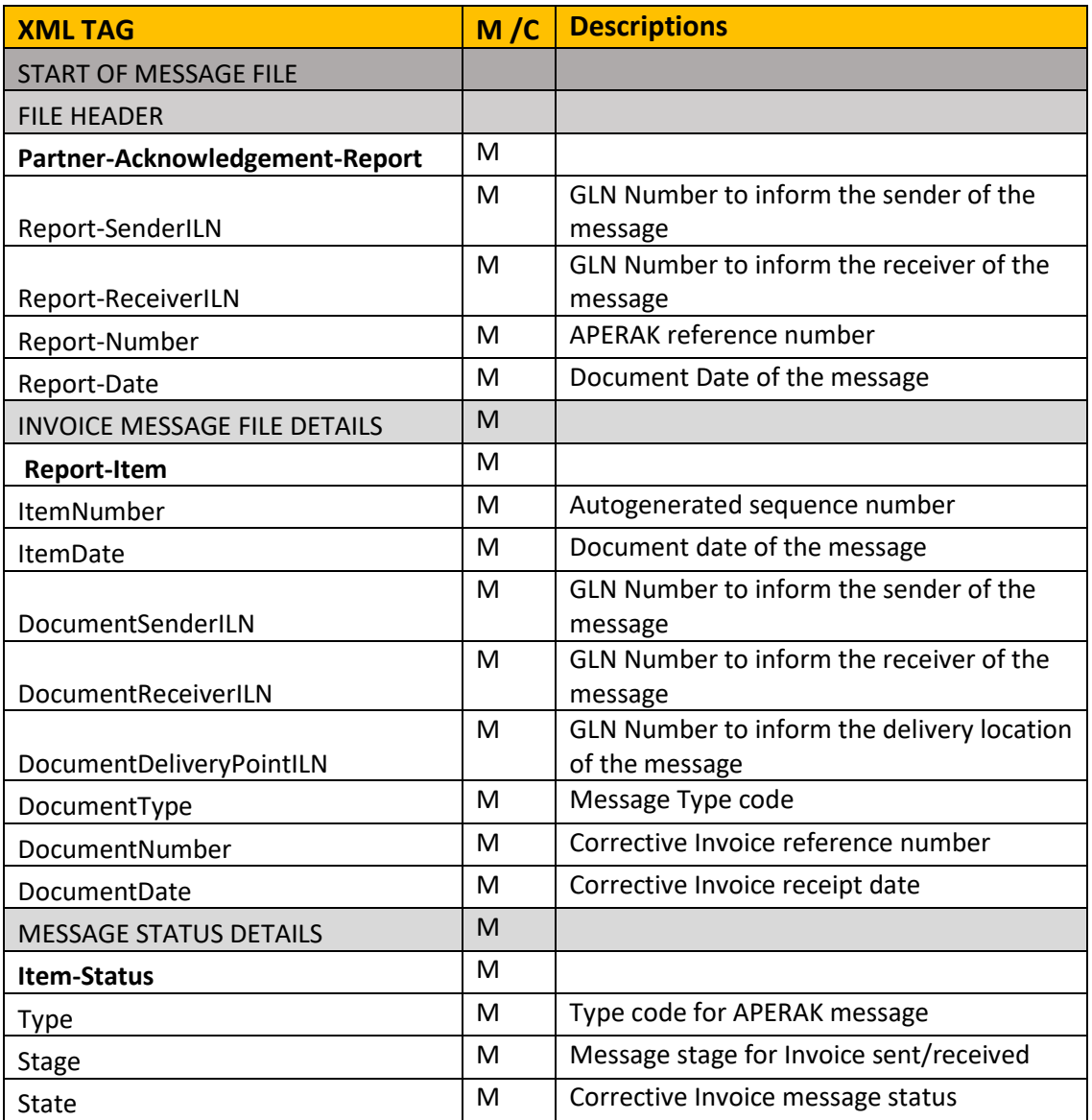

## **KITS** Technical Specification

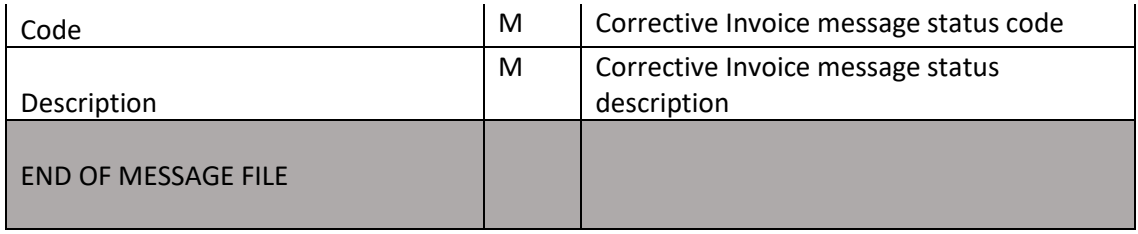

Segments structure layer is defined as below:

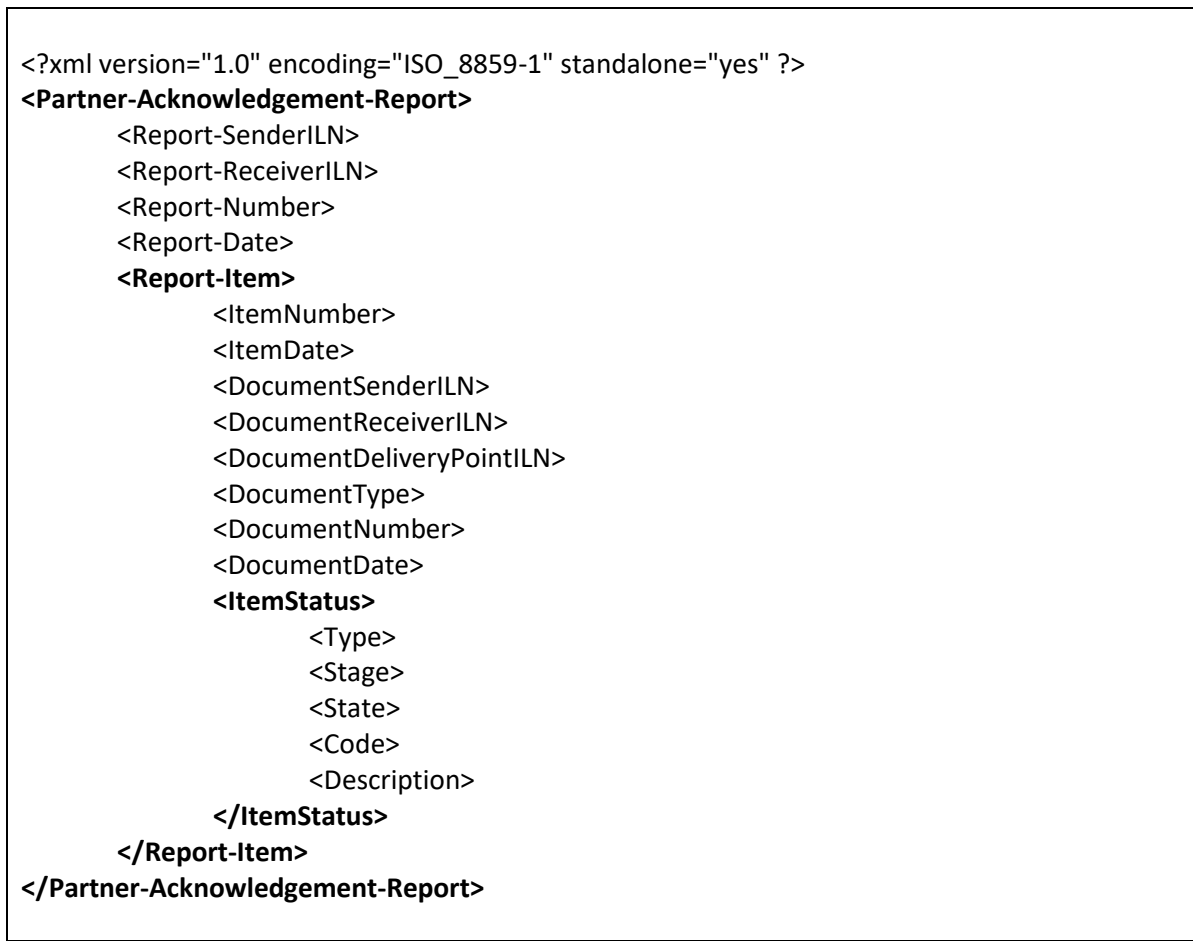

# **KITS** Technical Specification

#### **2. Message Segment Details**

This specification contains the segment details for the APERAK message specific to company -KITS All the segments details have been listed in the same sequence they appear on the message. Comments has been added in the Description column to clarify the requirements.

The specified header in the XML syntax is :

<?xml version="1.0" encoding="ISO\_8859-1" standalone="yes" ?>followed by the rest of the message. **The encoding for the message is** ISO\_8859-1**.**

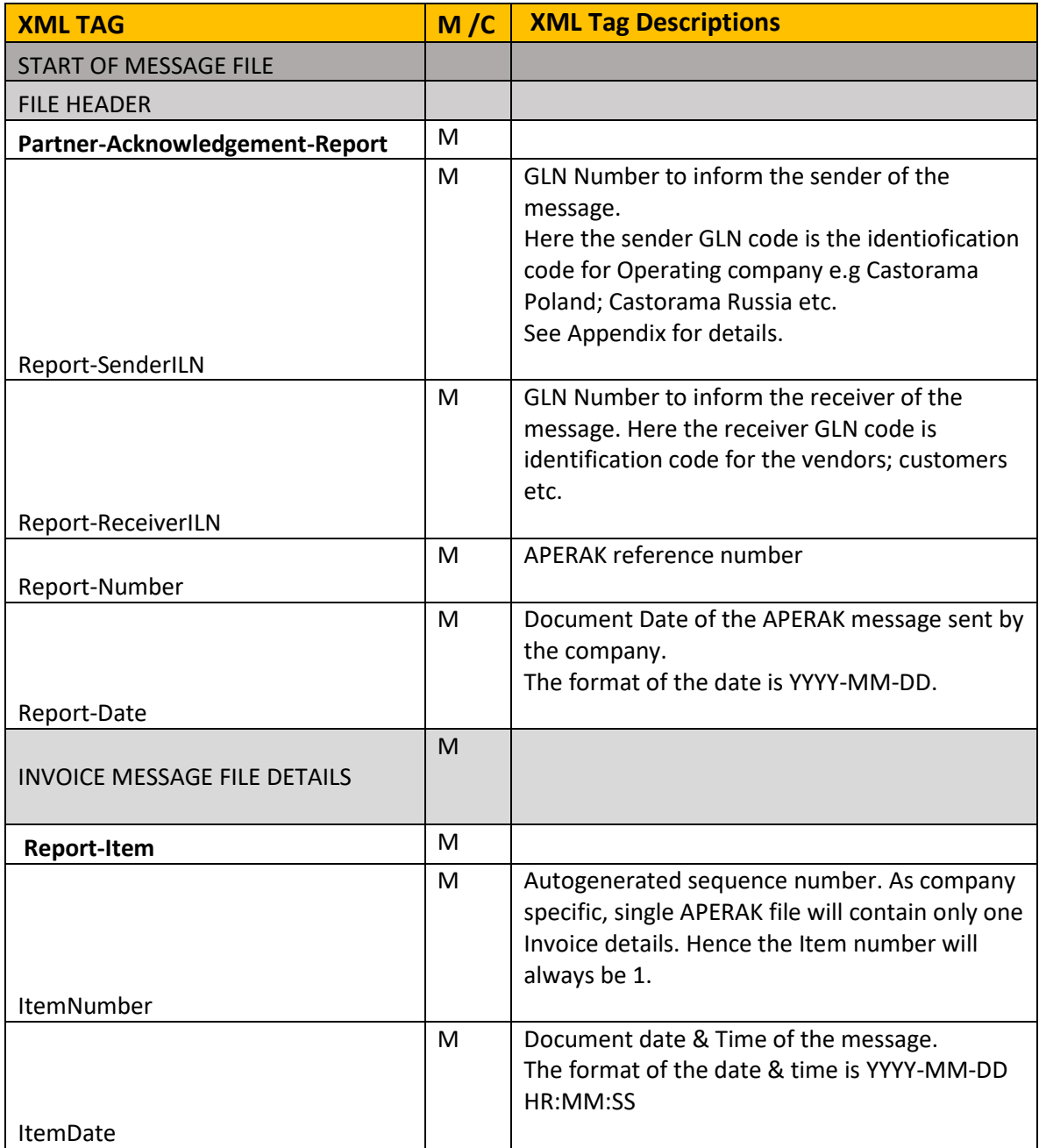

## **KITS** Technical Specification

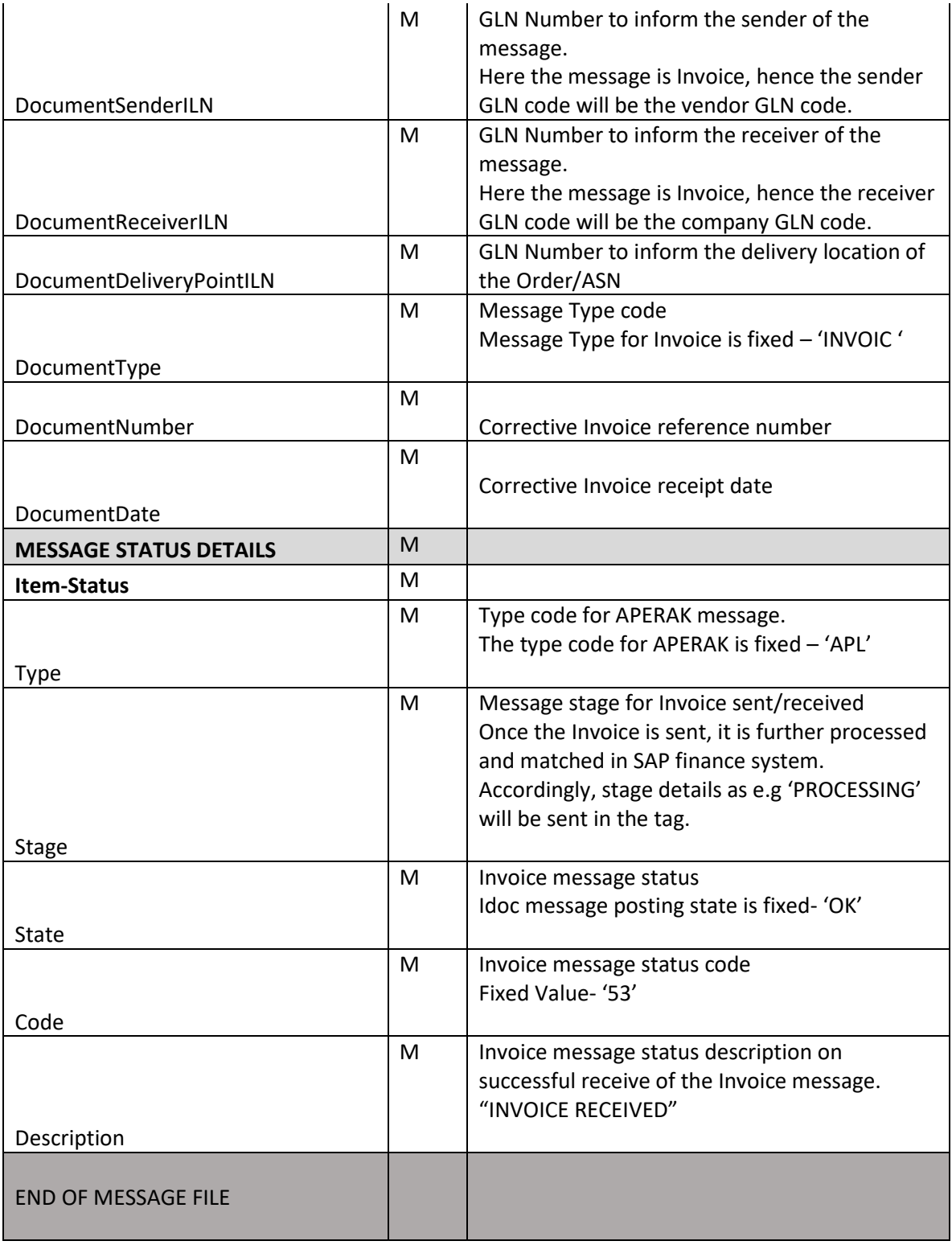

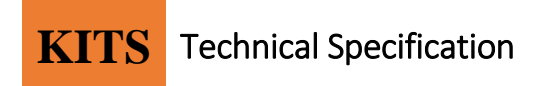

#### **3. EXAMPLE:**

Below is the example of the APERAK- 434634641 sent to the vendor on the receipt of Corrective Invoice (INVOIC) - KK0120180015115

```
<?xml version="1.0" encoding="ISO_8859-1" standalone="yes" ?>
<Partner-Acknowledgement-Report>
      <Report-SenderILN>3020400802506</Report-SenderILN>
      <Report-ReceiverILN>5909002055733</Report-ReceiverILN>
      <Report-Number>434634641</Report-Number>
      <Report-Date>2018-08-24</Report-Date>
      <Report-Item>
            <ItemNumber>1</ItemNumber>
            <ItemDate>2018-08-24 09:04:41</ItemDate>
            <DocumentSenderILN>5909002055733</DocumentSenderILN>
            <DocumentReceiverILN>3020400802506</DocumentReceiverILN>
      <DocumentDeliveryPointILN>3020400802506</DocumentDeliveryPointILN>
            <DocumentType>INVOIC</DocumentType>
            <DocumentNumber>KK0120180015115</DocumentNumber>
            <DocumentDate>2018-08-03</DocumentDate>
            <ItemStatus>
                  <Type>APL</Type>
                  <Stage>PROCESSING</Stage>
                  <State>OK</State>
                  <Code>53</Code>
                  <Description>INVOICE RECEIVED</Description>
            </ItemStatus>
      </Report-Item>
</Partner-Acknowledgement-Report>
```